## **様式の記入について(はじめにお読みください)**

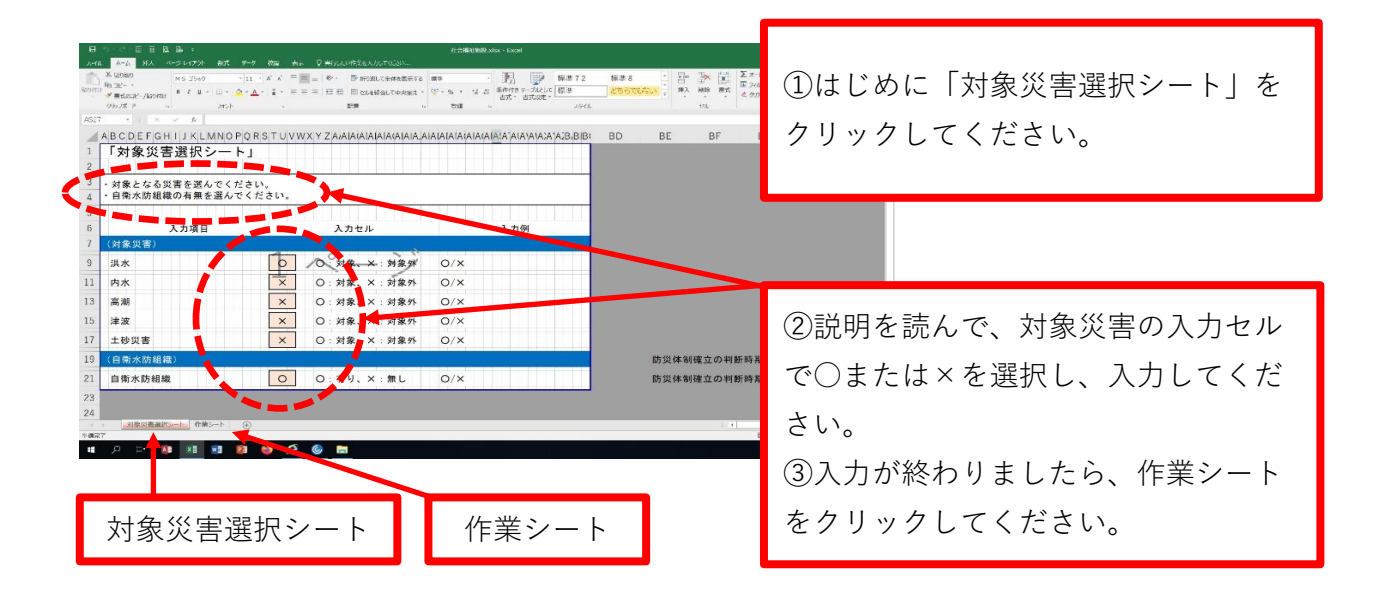

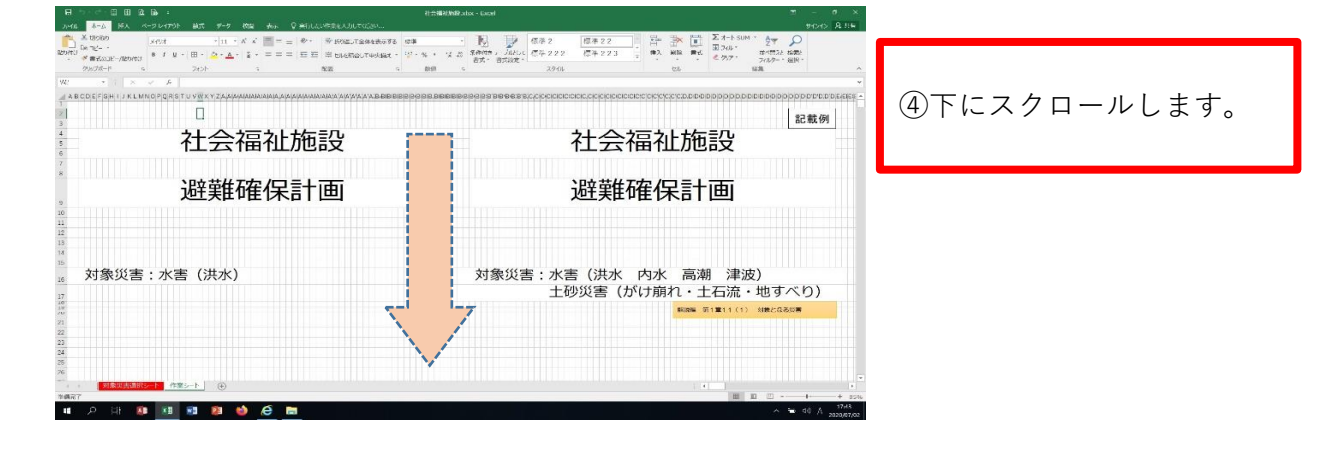

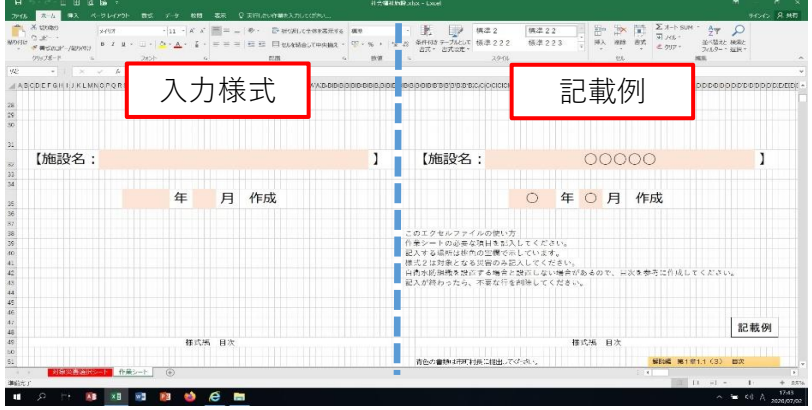

⑤画面右が記載例で、画面 左が入力様式です。